# **國立玉里高級中學111學年度第一學期**

# **高二高三學生**

# **更新 個人輔導資料 / 個人自傳資料**

# **線上輸入操作步驟**

**可以用課餘時間完成,完成時間不超過10分鐘 請在111年10月28日星期五放學前完成線上輸入和簽名**

**輔導室感謝您**

## **更新 個人輔導資料/ 自傳資料 填寫流程**

#### **1. 需要網路**

- **2. 可用班級、圖書館電腦 或 個人手機 輸入 (10分鐘即可完成)**
- **3. 開啟學校首頁→右下方「常用資訊」 ,進入「成績輔導系統」**
- **4. 輸入 帳號(學號) 和 密碼(身分證字號) 登入**
- **5. 學生個人輸入完成後,找輔導股長填寫「完成輔導資料檢核**

#### **表」,並簽名確認**

- **6. 輔導股長督促提醒全班同學完成後,告知導師了解全班填寫情 形,並請導師簽名。**
- **7. 10/28放學前,輔導股長將「完成輔導資料檢核表」交回輔導室。**

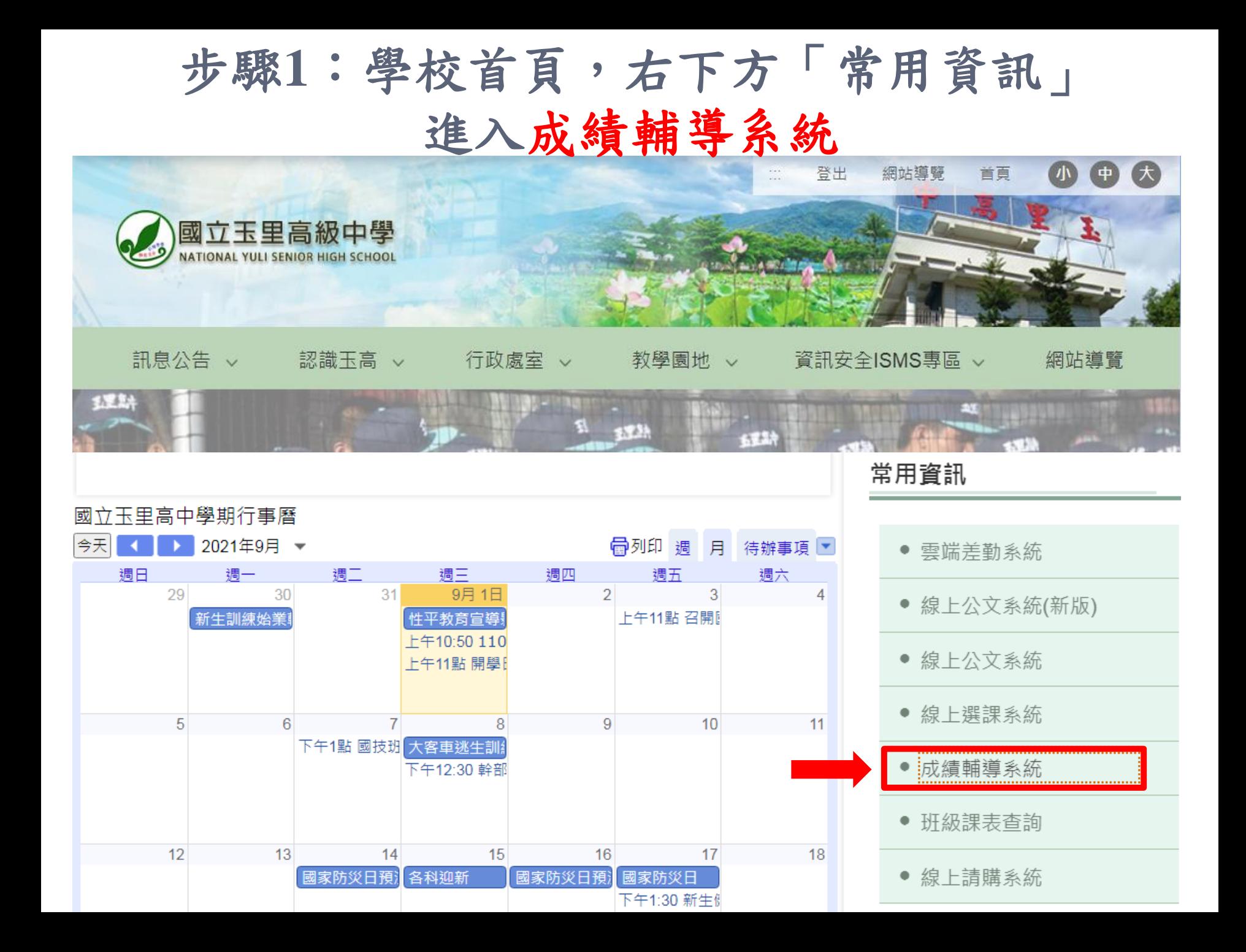

## 步驟**2**: 輸入學號、密碼為身分證字號登入

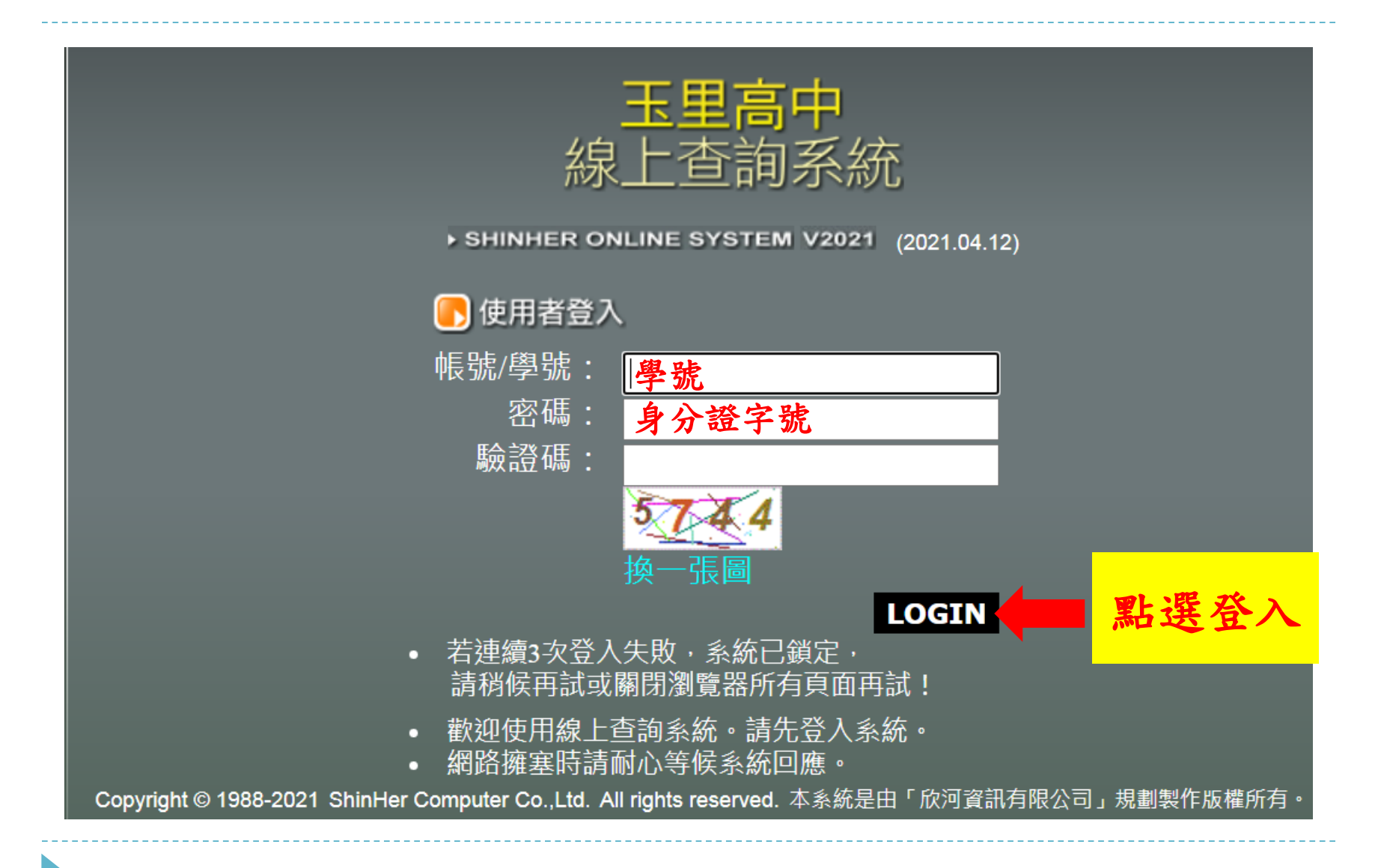

步驟**3**: 點選學生姓名的資料夾

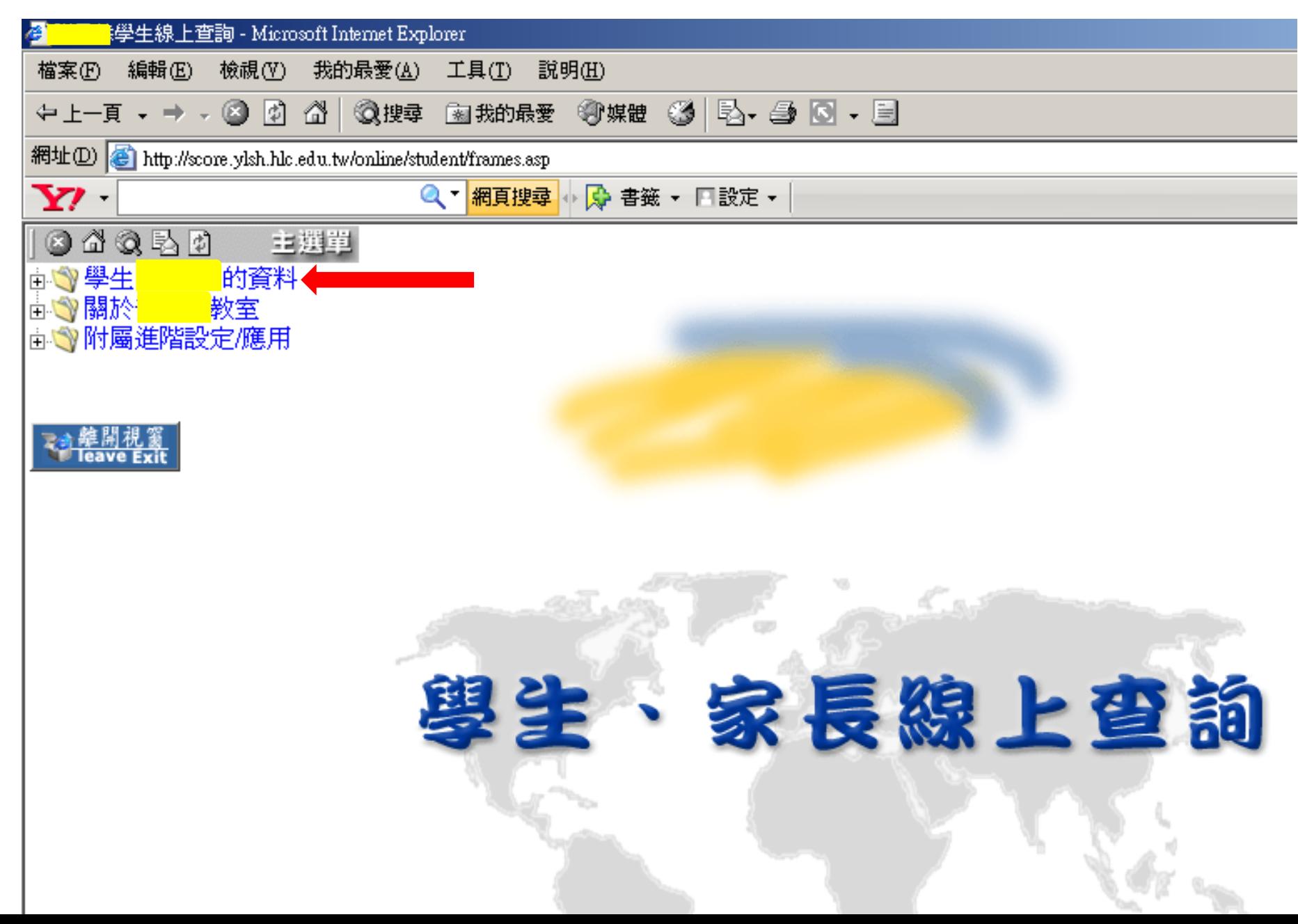

## 第一部份「個人輔導資料」填寫

步驟**4**:點選登錄個人輔導資料 **(**共三頁**)**

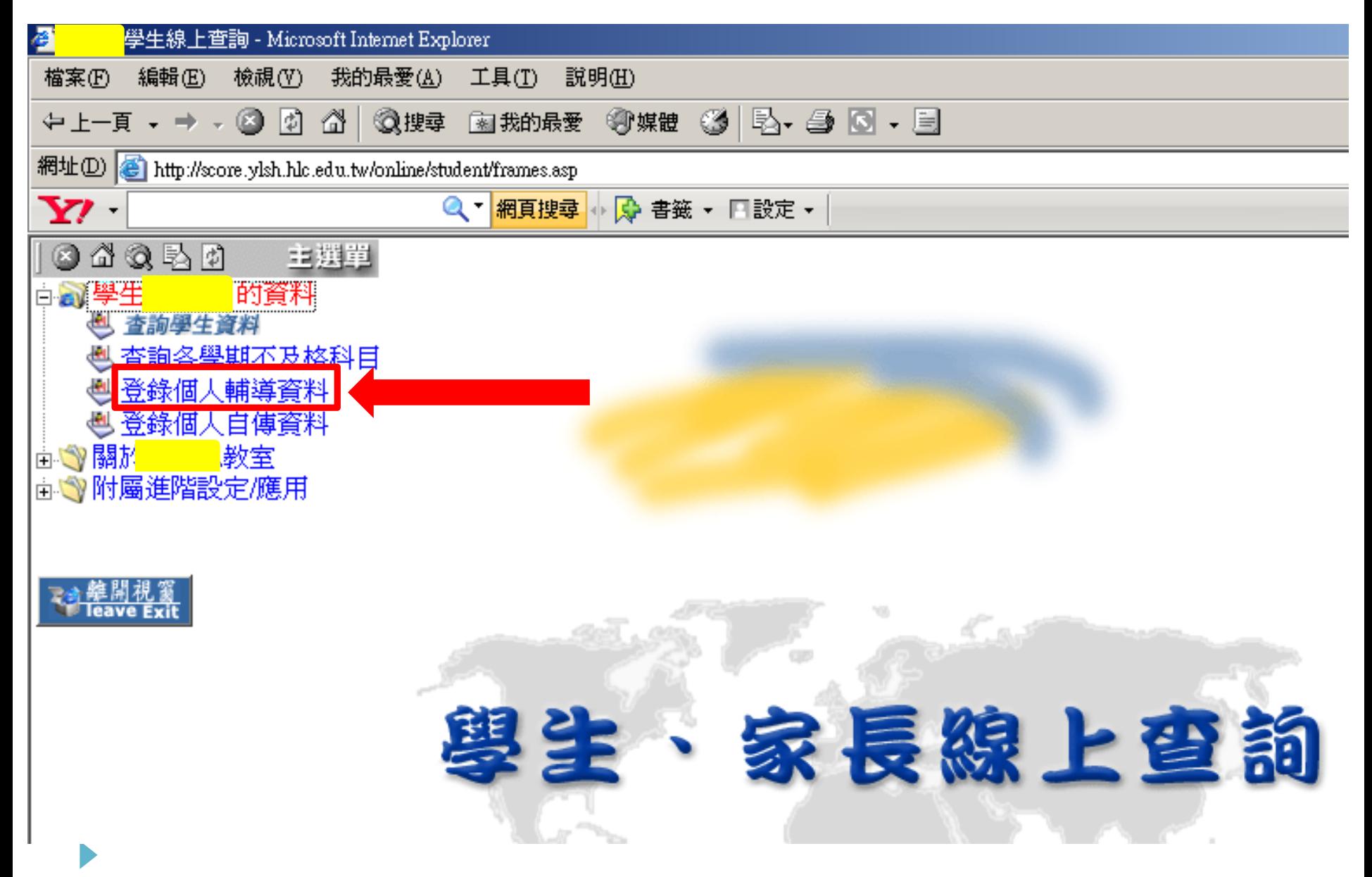

步驟**5**:第一頁 檢查每一欄位填寫清楚 \*為必填 若有變動請直接修改,若有漏填請補填

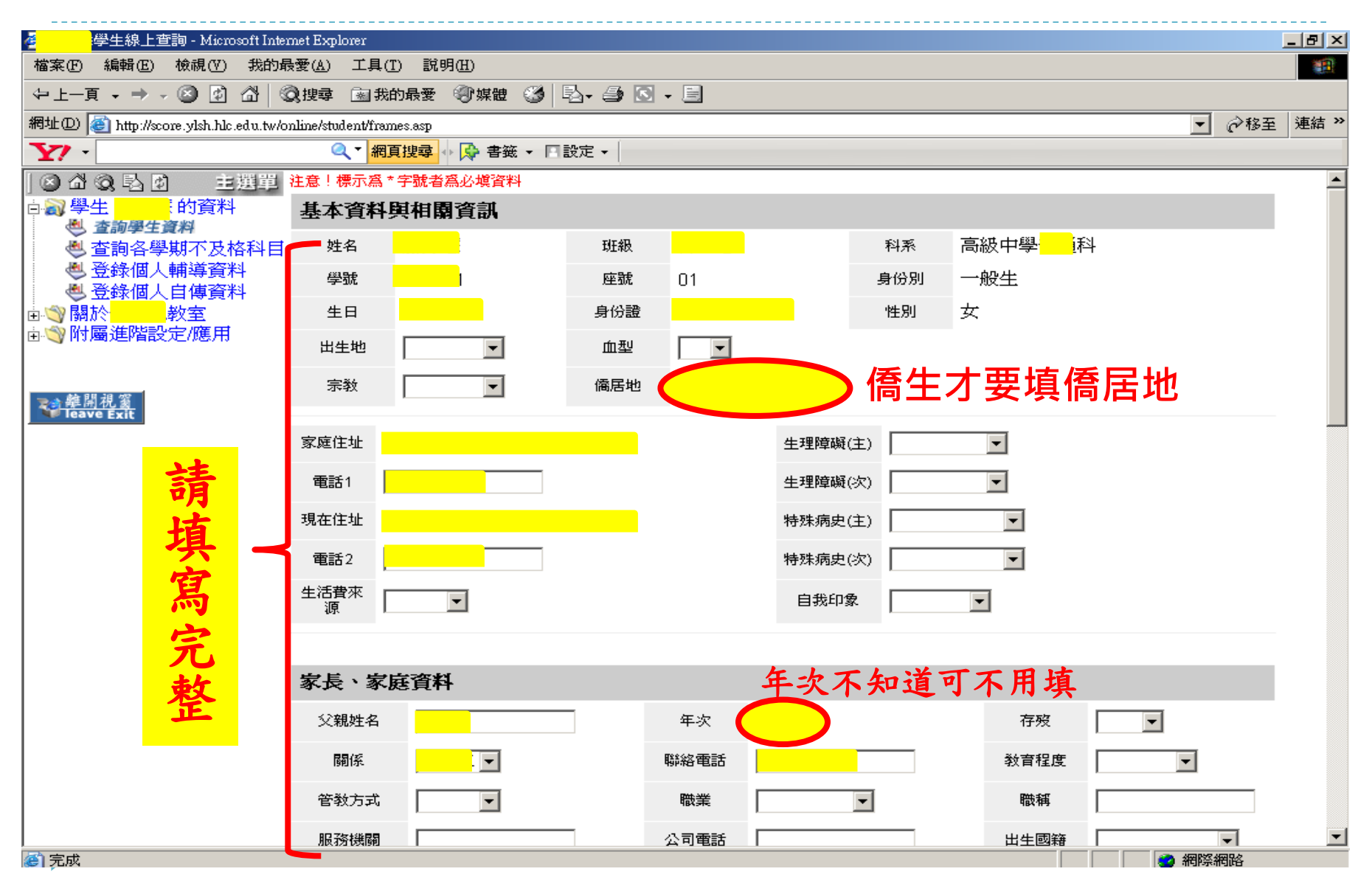

步驟6:確認各項欄位填寫後,點選下一步,進入第二頁

 $- - -$ 

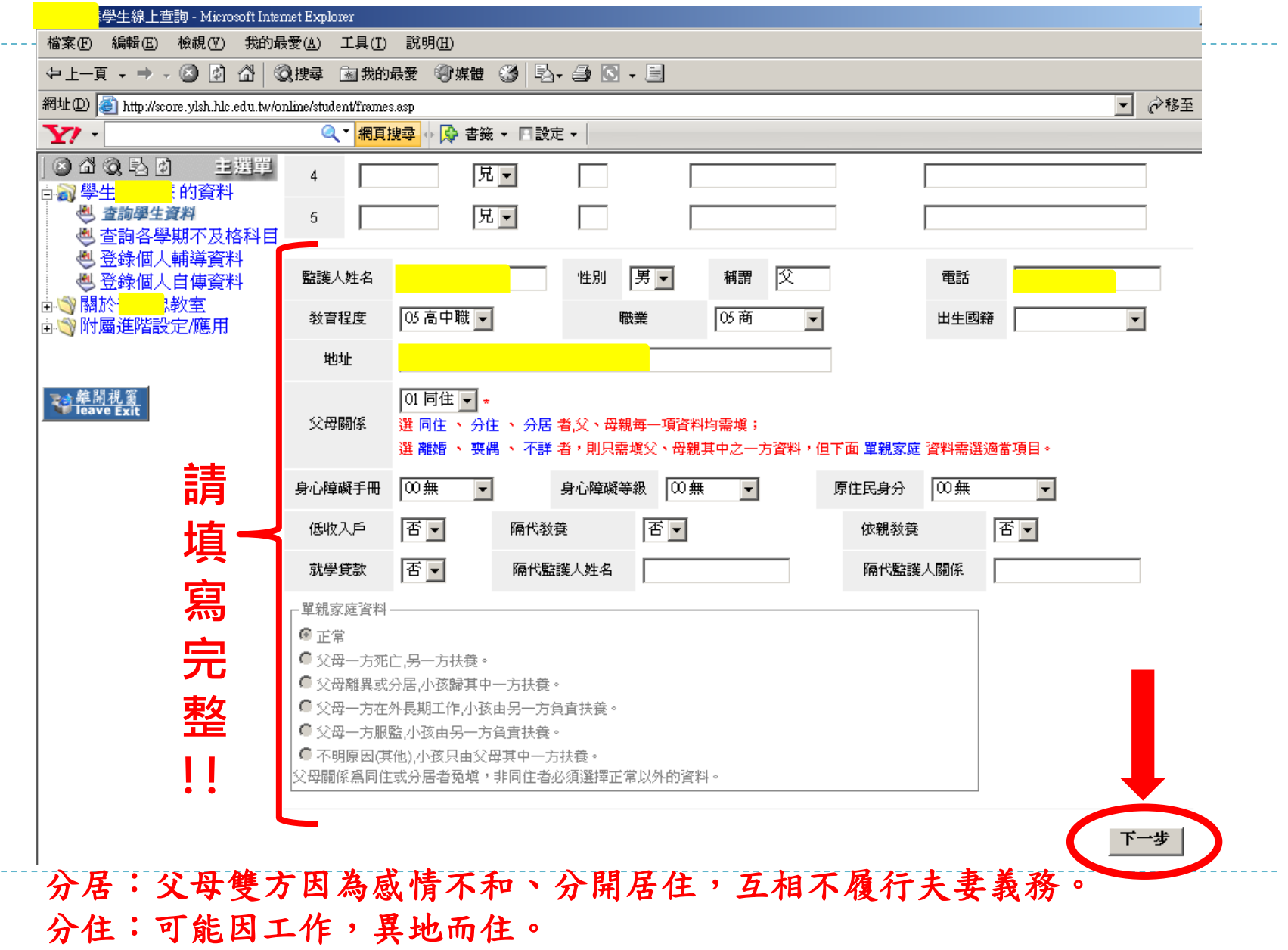

### 步驟**7**:第二頁 按照現在的年級填寫空格後, 點選下一步,進入第三頁

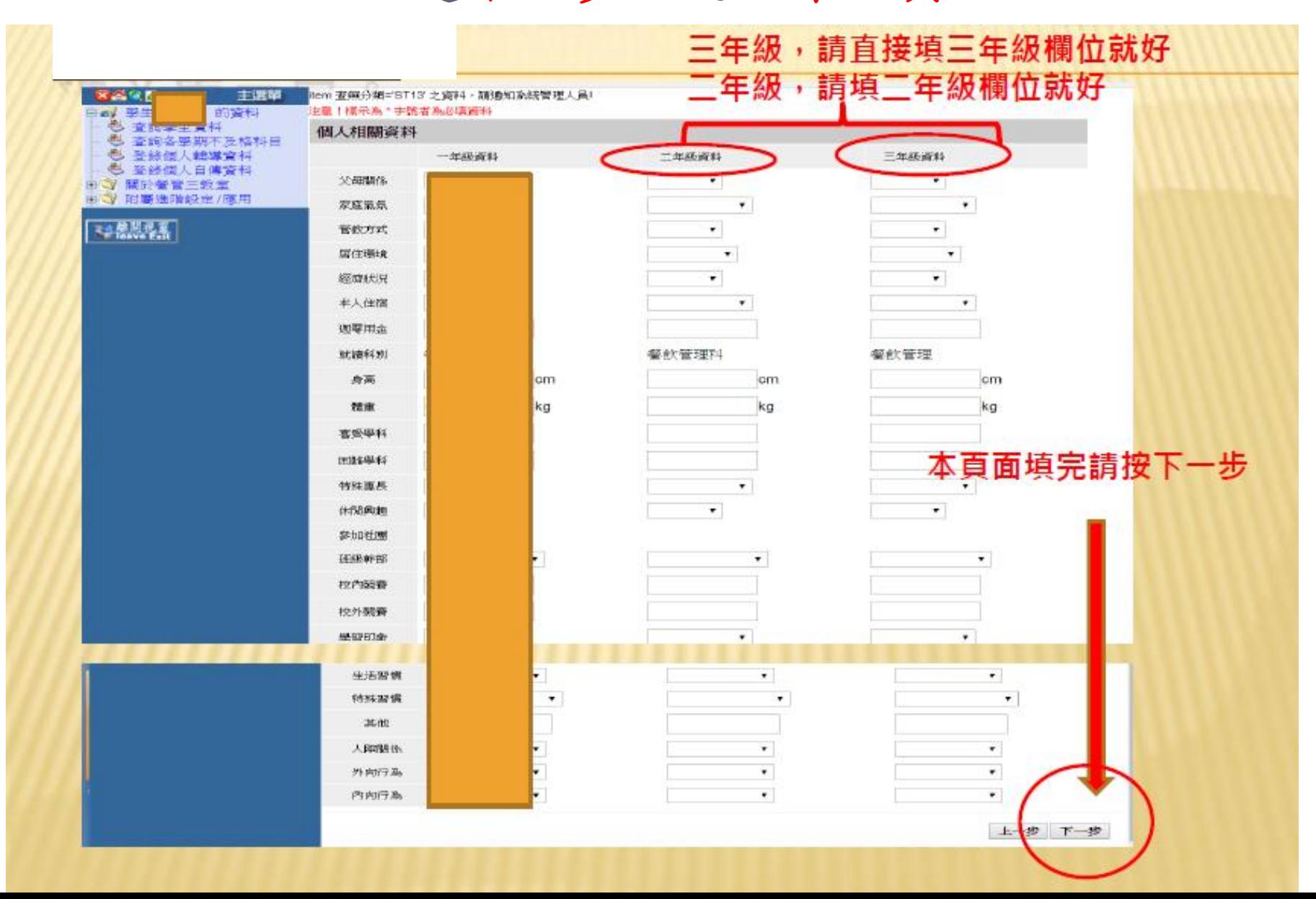

#### 步驟**8**:第三頁 確認各項空格填寫完成後,一定要點選完成 才會開始存檔

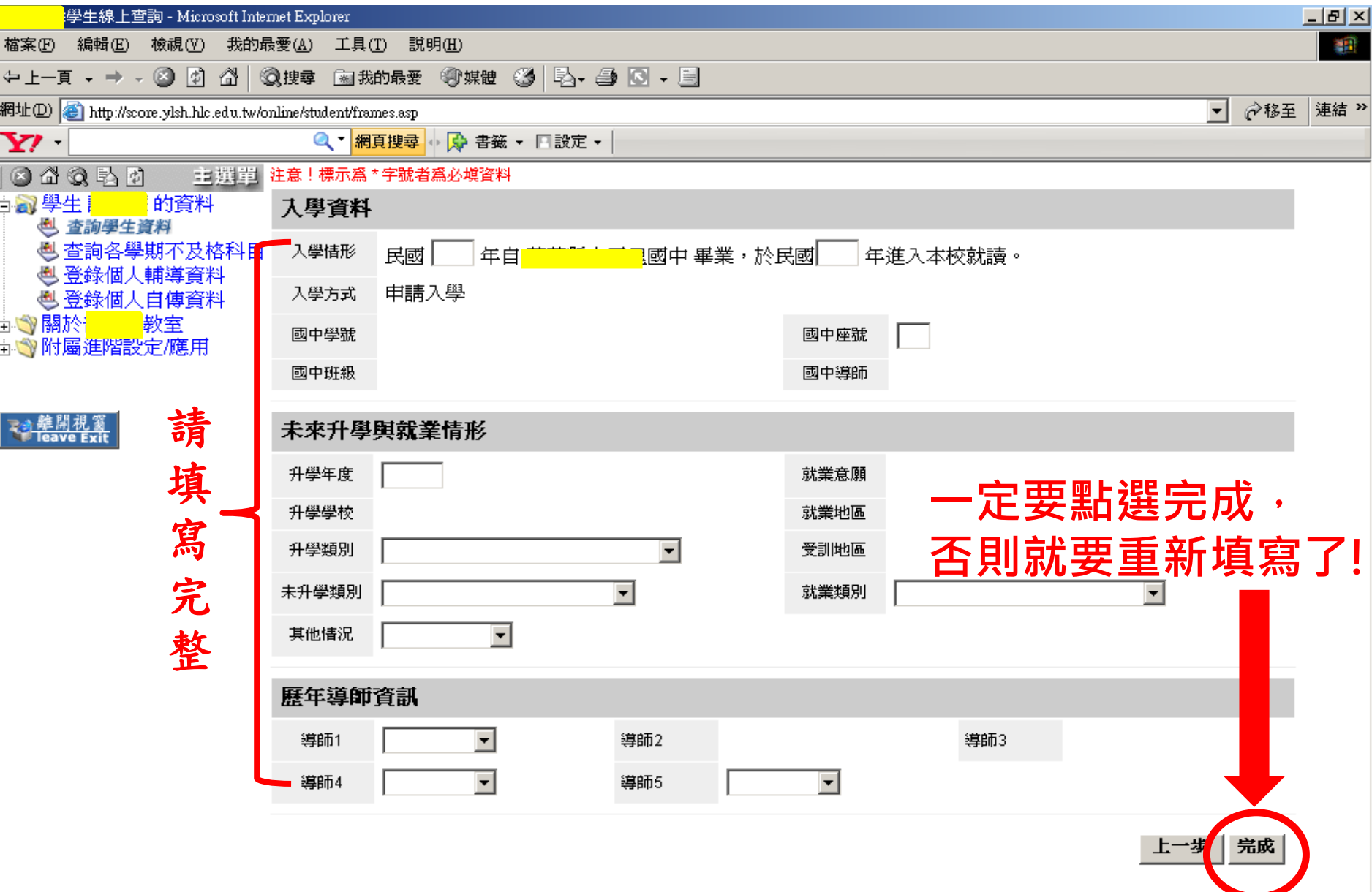

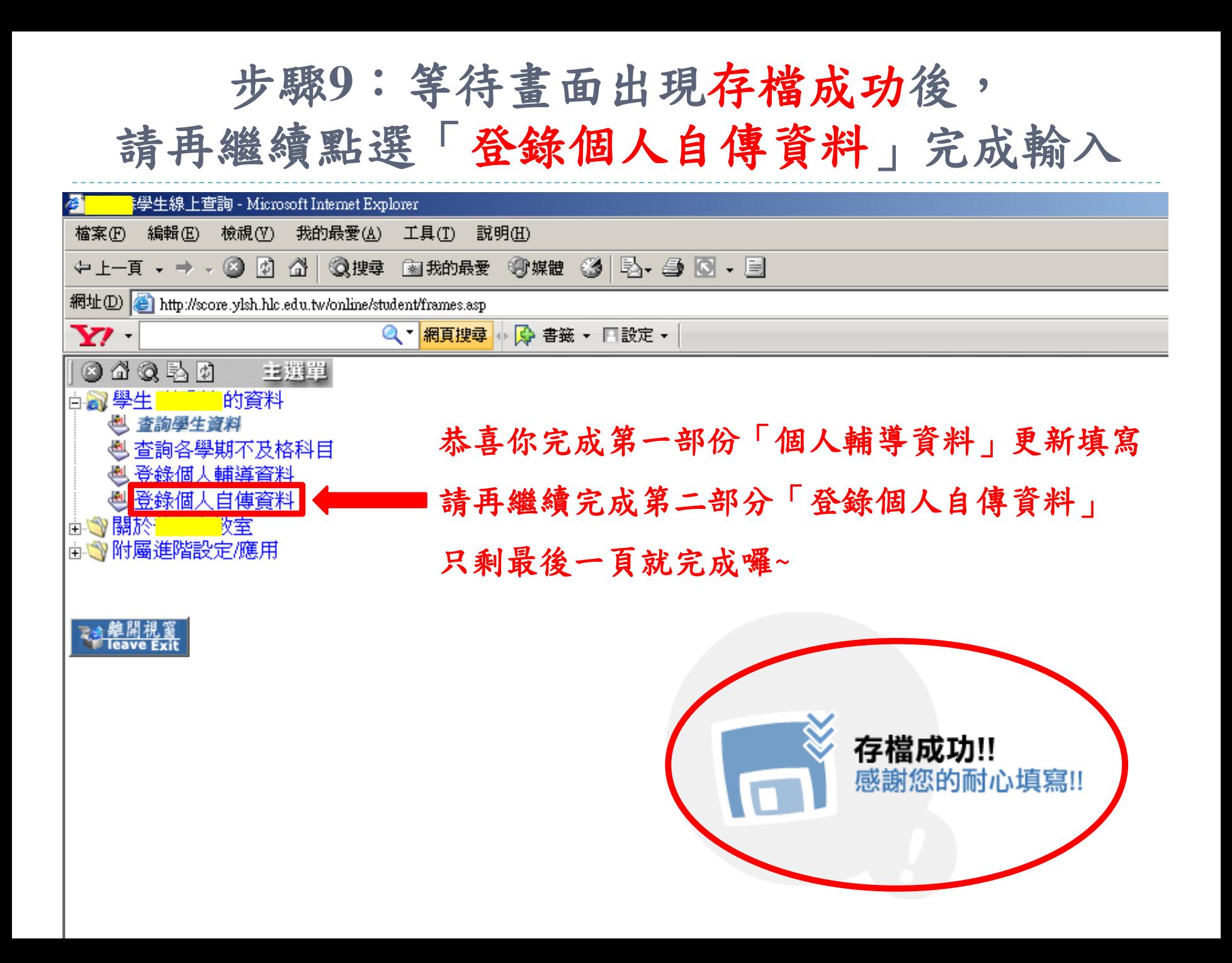

## 第二部份「個人自傳資料」填寫

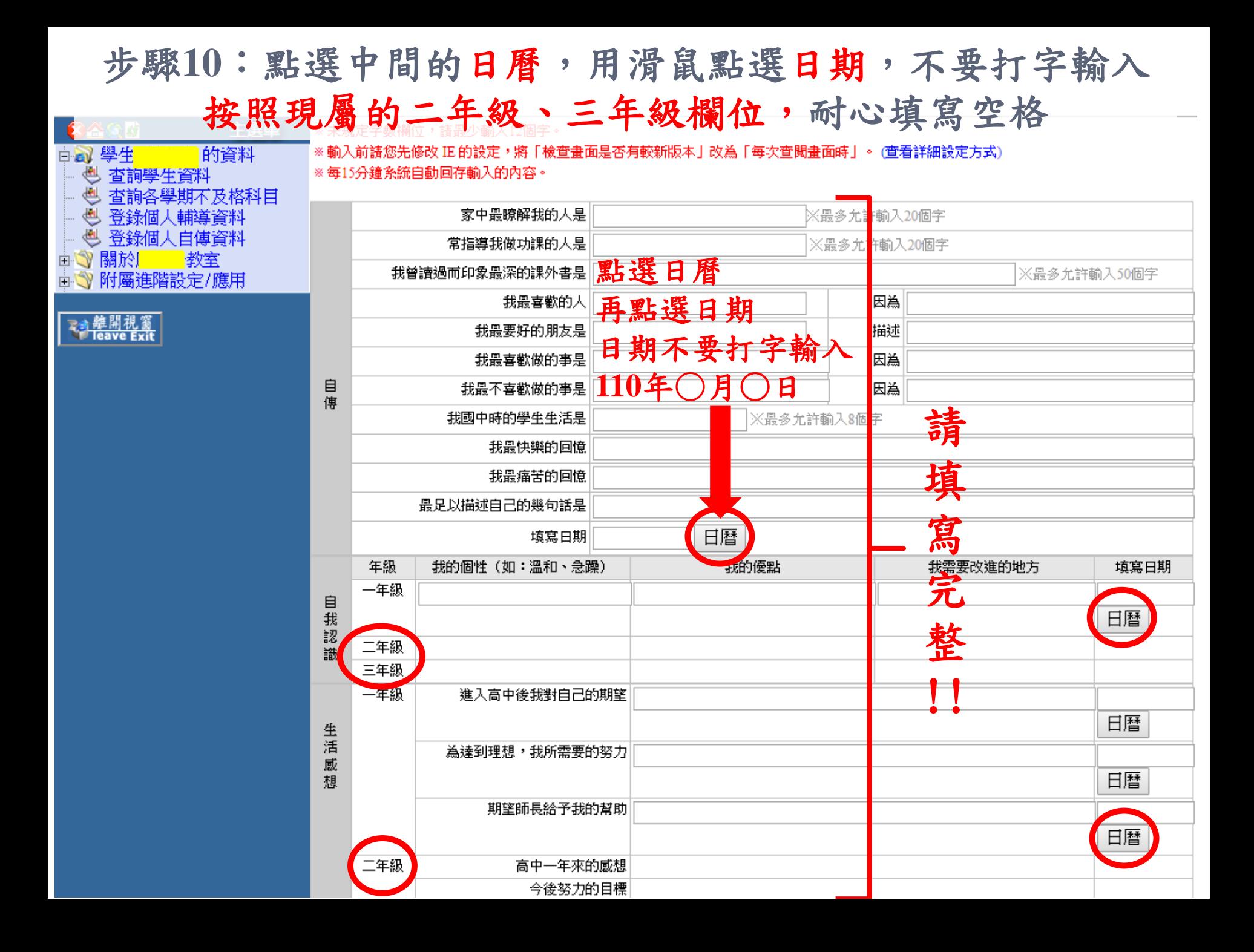

#### 步驟**11**:按年級填寫空格完成後,一定要點選送出存檔

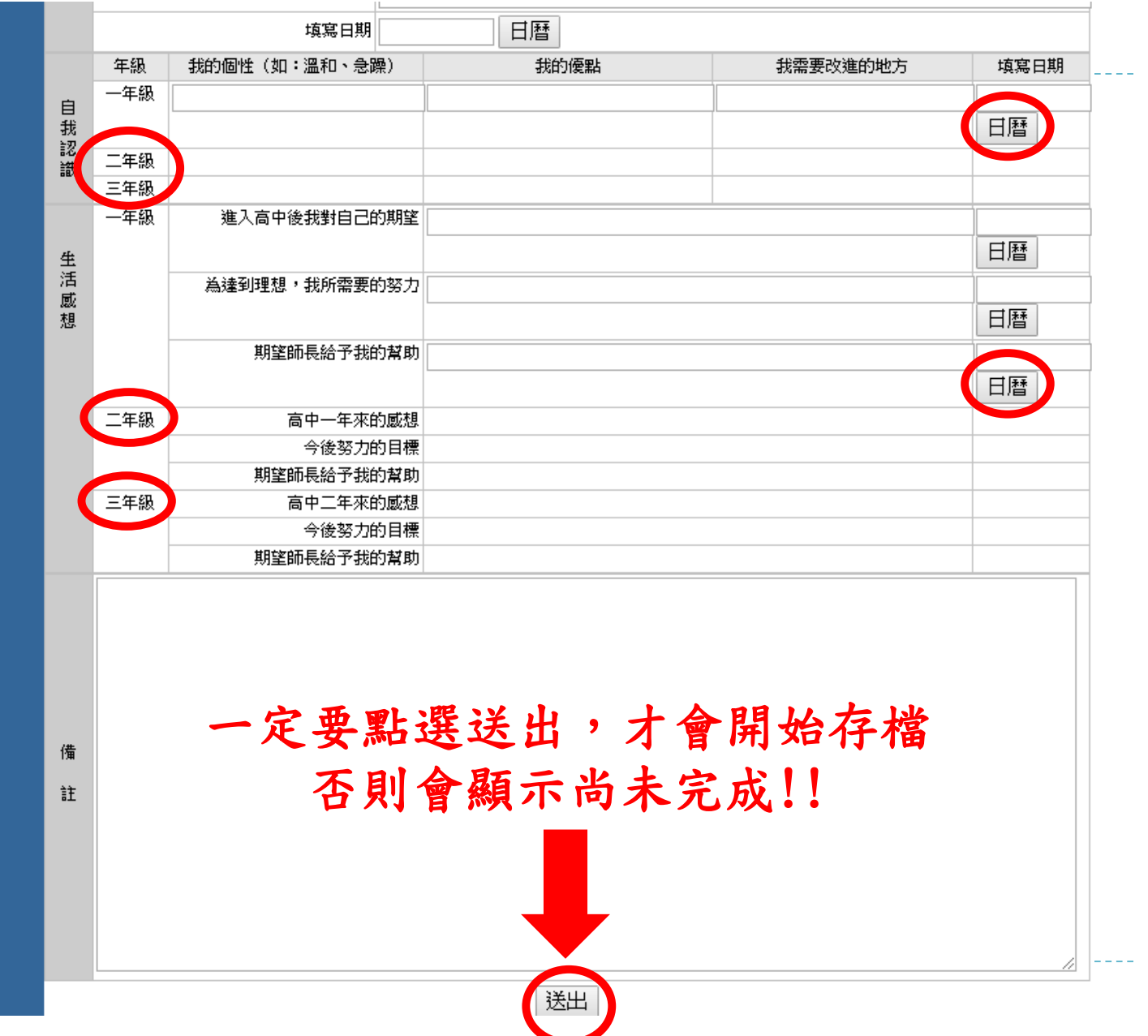

**Contract Contract Contract Contract** 

步驟**12**:畫面出現存檔成功後,再點選離開視窗

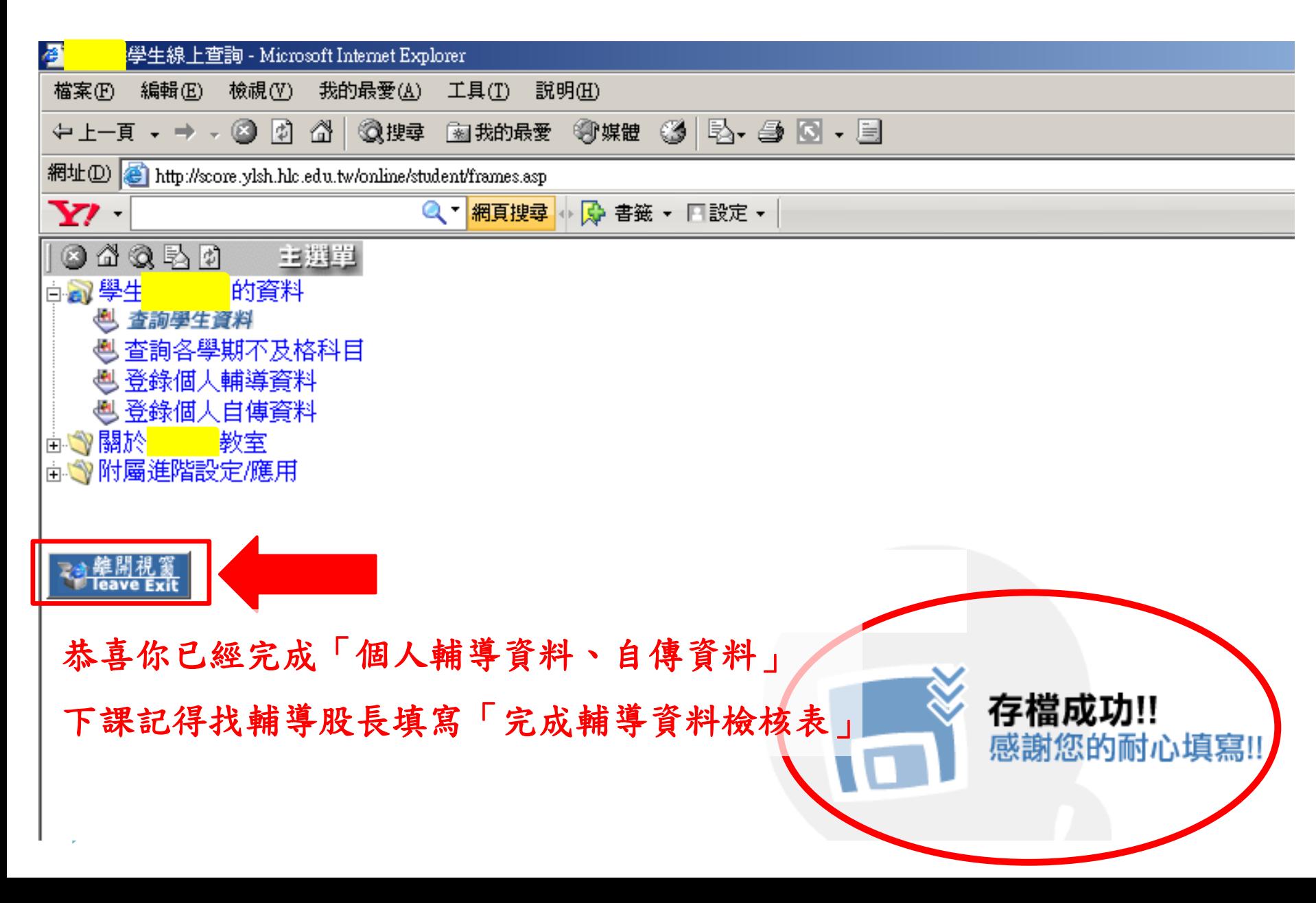

### 第三部份:完成線上輸入存檔,下課找輔導股長

#### **10/28前找輔導股長填寫「完成輔導資料檢核表」,並簽名確認完成**

#### 國立玉里高級中學111學年度第一學期

#### 高二高三學生完成輔導資料檢核表

完成期限: 111年10月28日星期五16:05以前上網輸入並完成存檔 表格填寫方式:完成第一、二部分的同學請自行在空格裡打勾,並簽名確認完 成。

| $\sim$ $\sim$ $\sim$ |                        |                           |              |             |
|----------------------|------------------------|---------------------------|--------------|-------------|
| 座號                   | 第一部分<br>個人輔導資料<br>(三頁) | 第二部分<br>個人自傳資料<br>$(-$ 頁) | 學生簽名<br>完成確認 | 備註:休學、轉學、其他 |
| 示範                   | $\checkmark$           | $\checkmark$              | 王小杰          |             |
|                      |                        |                           |              |             |
| $\mathcal{L}$        |                        |                           |              |             |
| $\overline{3}$       |                        |                           |              |             |
| $\overline{4}$       |                        |                           |              |             |
| 5                    |                        |                           |              |             |
| 6                    |                        |                           |              |             |

輔導股長簽名

導師答名

※ 輔導股長協助同學完成檢核表並簽名確認, 將本表於10月28日星期五放學前交回輔導室